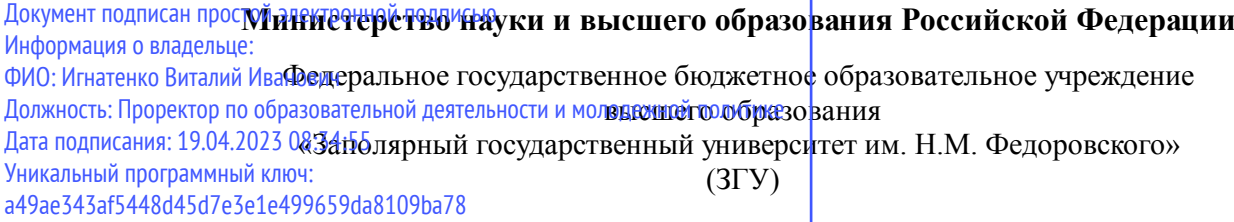

Проректор по ОД УТВЕРЖДАЮ

Игнатенко В.И.

# **Основы автоматизированного конструирования металлургических машин**

рабочая программа дисциплины (модуля)

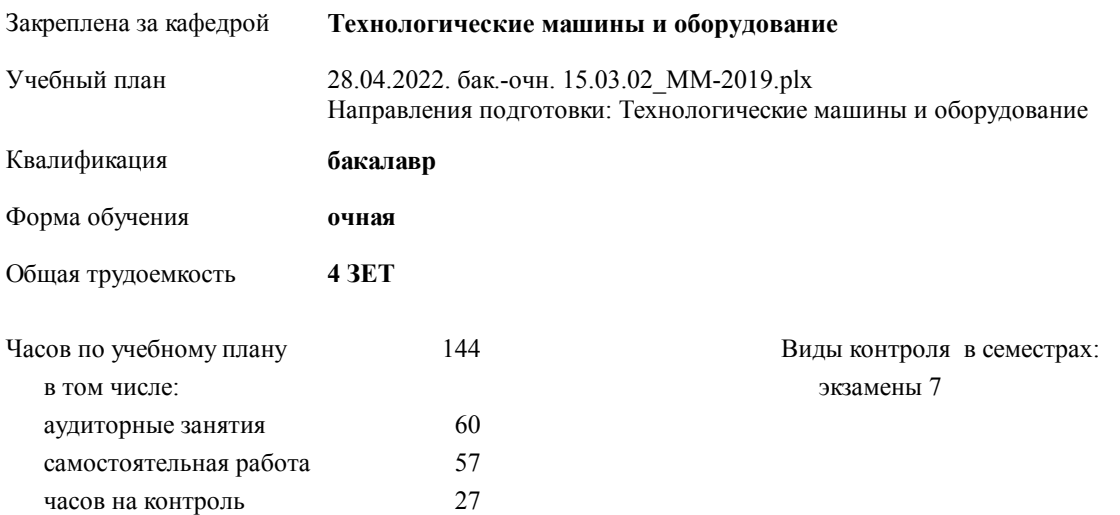

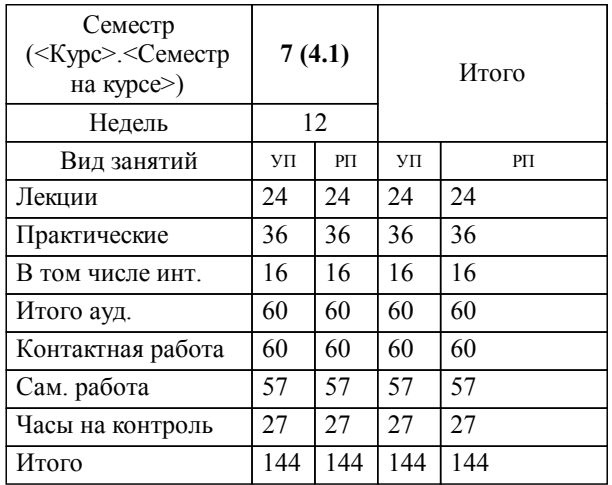

#### **Распределение часов дисциплины по семестрам**

#### Программу составил(и):

 *доцент А.Я. Сарафанова \_\_\_\_\_\_\_\_\_\_\_\_\_\_\_\_\_\_\_*

Согласовано:

*д.т.н. профессор А.П. Потапенков \_\_\_\_\_\_\_\_\_\_\_\_\_\_\_\_\_\_\_*

Рабочая программа дисциплины

#### **Основы автоматизированного конструирования металлургических машин**

разработана в соответствии с ФГОС:

Федеральный государственный образовательный стандарт высшего образования по направлению подготовки 15.03.02 ТЕХНОЛОГИЧЕСКИЕ МАШИНЫ И ОБОРУДОВАНИЕ (уровень бакалавриата) (приказ Минобрнауки России от 20.10.2015 г. № 1170)

Рабочая программа одобрена на заседании кафедры

## **Технологические машины и оборудование**

Протокол от 20.05.2020г. № 8 Срок действия программы: 2022-2025 уч.г. Зав. кафедрой к.т.н., доцент С.С.Пилипенко

#### **Визирование РПД для исполнения в очередном учебном году**

к.т.н., доцент С.С.Пилипенко 2023 г.

**Технологические машины и оборудование** Рабочая программа пересмотрена, обсуждена и одобрена для исполнения в 2023-2024 учебном году на заседании кафедры

> Протокол от  $2023 \text{ r. } \mathcal{N}$ Зав. кафедрой к.т.н., доцент С.С.Пилипенко

#### **Визирование РПД для исполнения в очередном учебном году**

к.т.н., доцент С.С.Пилипенко 2024 г.

**Технологические машины и оборудование** Рабочая программа пересмотрена, обсуждена и одобрена для исполнения в 2024-2025 учебном году на заседании кафедры

> Протокол от  $\frac{1}{2024 \text{ r.}}$   $\frac{\text{N}_2}{\text{N}_2}$ Зав. кафедрой к.т.н., доцент С.С.Пилипенко

**Визирование РПД для исполнения в очередном учебном году**

к.т.н., доцент С.С.Пилипенко \_\_ \_\_ \_\_ 2025 г.

**Технологические машины и оборудование** Рабочая программа пересмотрена, обсуждена и одобрена для исполнения в 2025-2026 учебном году на заседании кафедры

> Протокол от  $2025$  г. № Зав. кафедрой к.т.н., доцент С.С.Пилипенко

#### **Визирование РПД для исполнения в очередном учебном году**

к.т.н., доцент С.С.Пилипенко 2026 г.

**Технологические машины и оборудование** Рабочая программа пересмотрена, обсуждена и одобрена для исполнения в 2026-2027 учебном году на заседании кафедры

> Протокол от \_\_ \_\_\_\_\_\_\_\_\_\_ 2026 г. № \_\_ Зав. кафедрой к.т.н., доцент С.С.Пилипенко

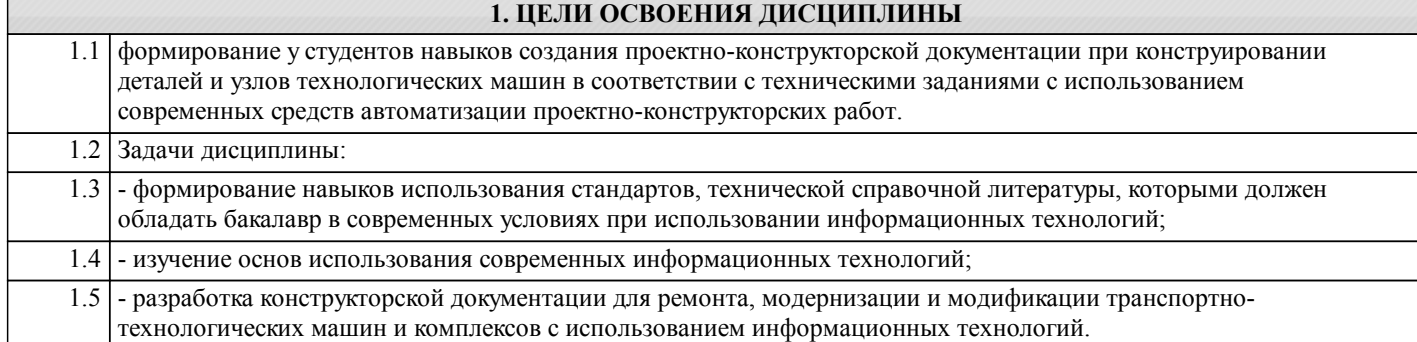

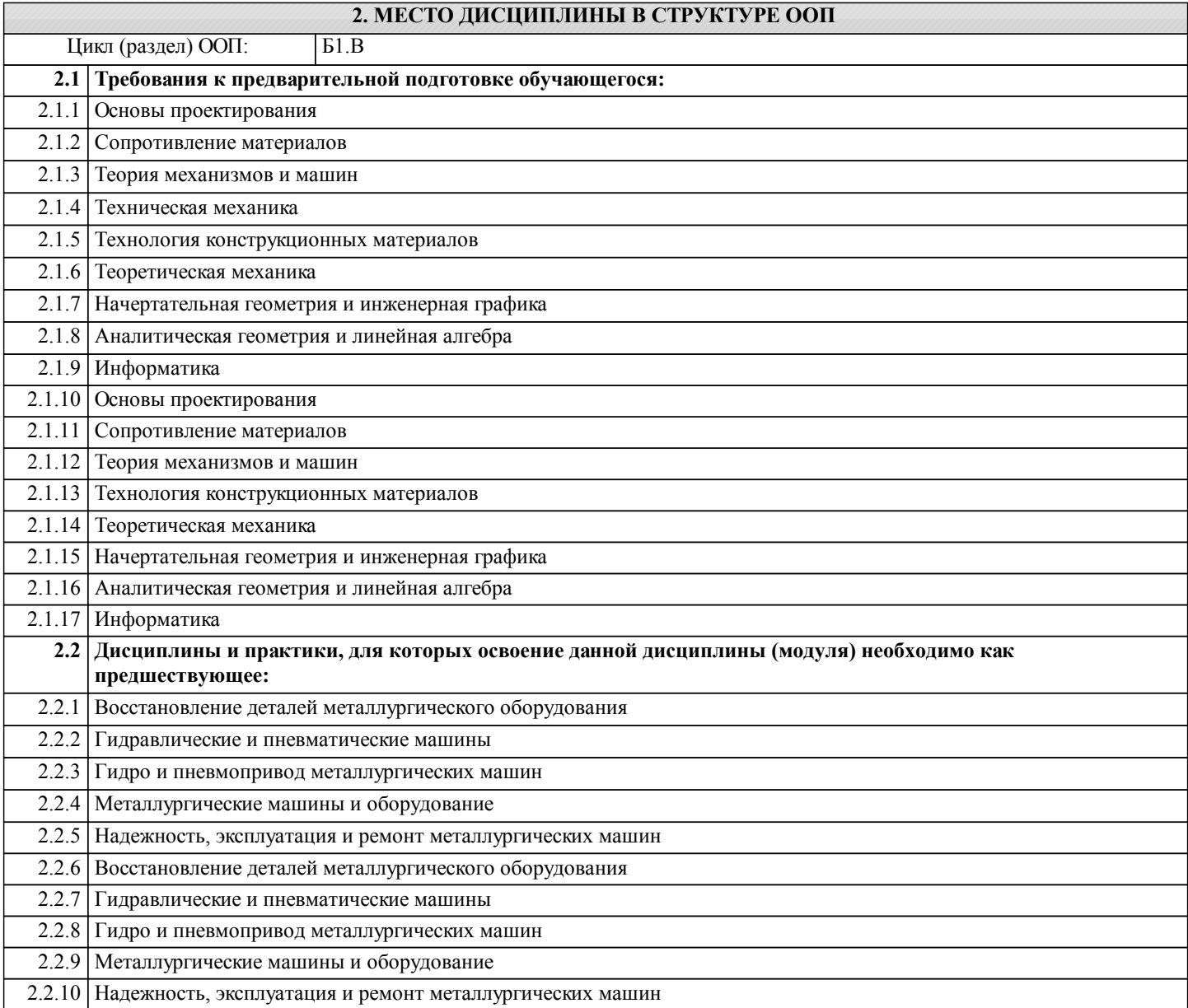

# **3. КОМПЕТЕНЦИИ ОБУЧАЮЩЕГОСЯ, ФОРМИРУЕМЫЕ В РЕЗУЛЬТАТЕ ОСВОЕНИЯ ДИСЦИПЛИНЫ (МОДУЛЯ)**

**ОПК-5: способностью решать стандартные задачи профессиональной деятельности на основе информационной и библиографической культуры с применением информационно-коммуникационных технологий и с учетом основных требований информационной безопасности**

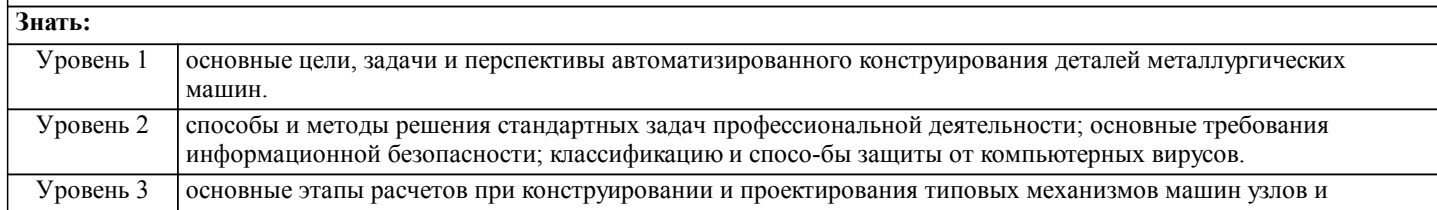

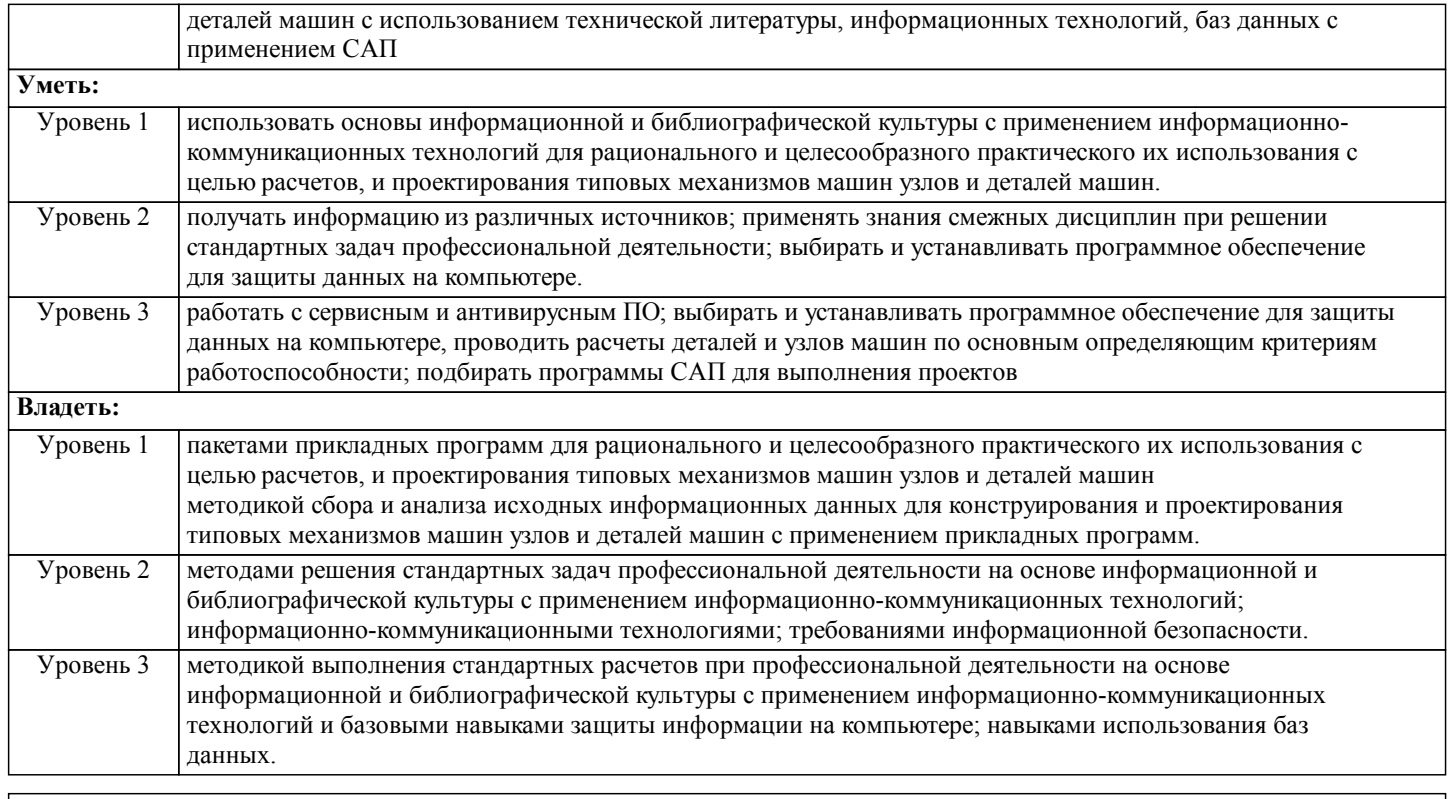

**ПК-5: способностью принимать участие в работах по расчету и проектированию деталей и узлов машиностроительных конструкций в соответствии с техническими заданиями и использованием стандартных средств автоматизации проектирования**

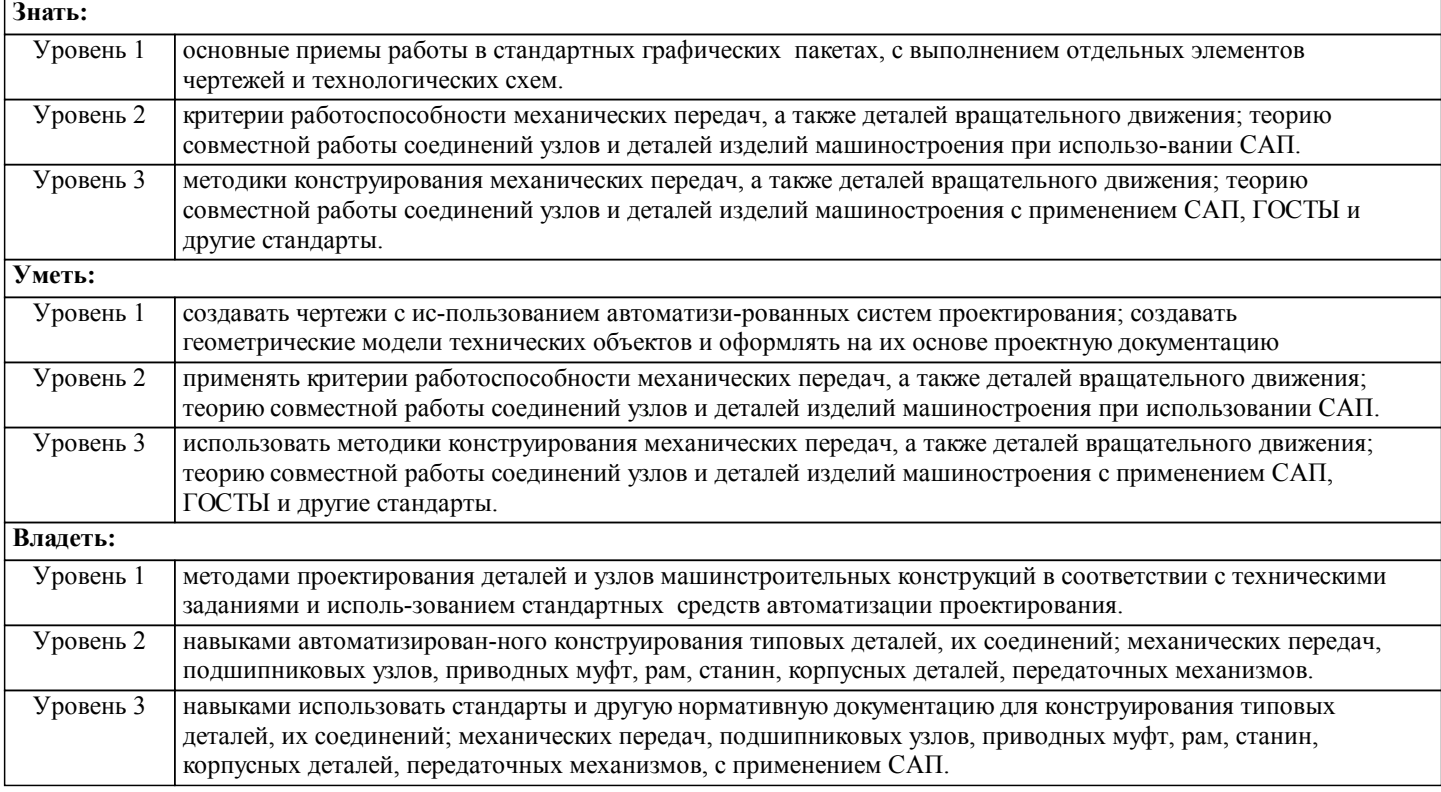

#### **В результате освоения дисциплины обучающийся должен**

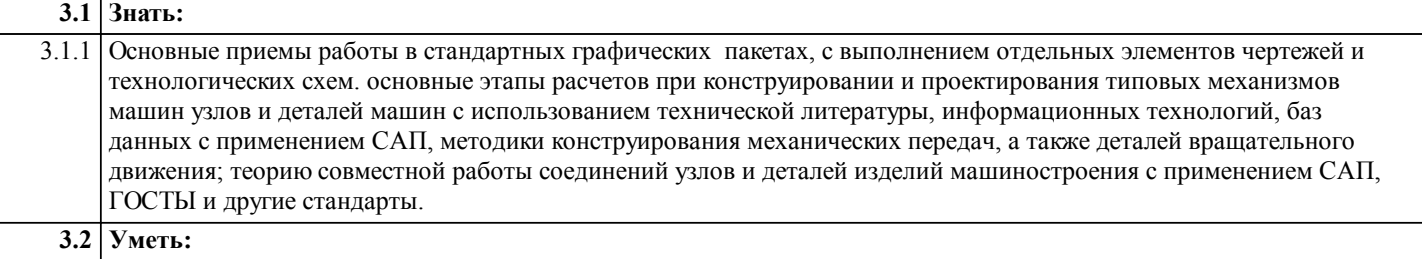

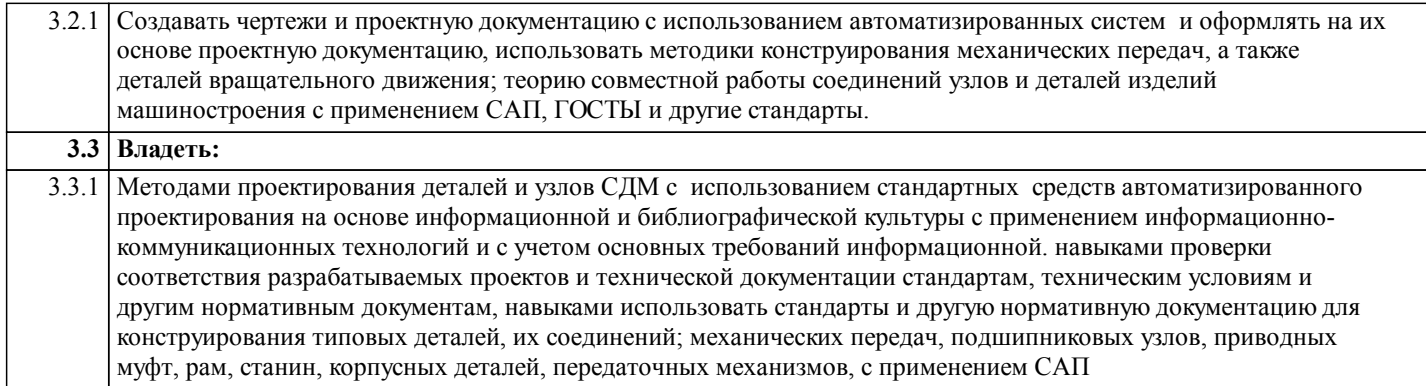

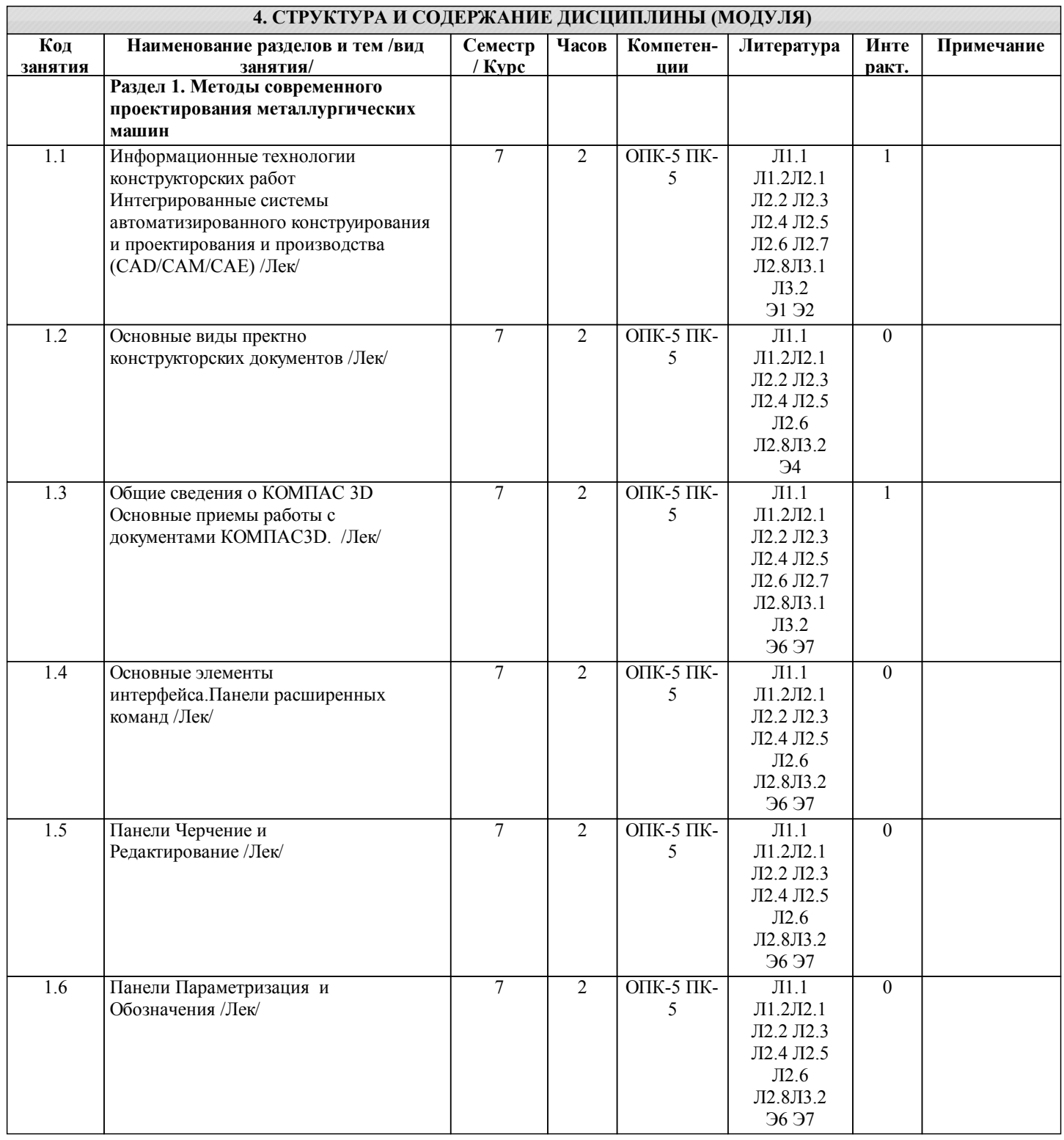

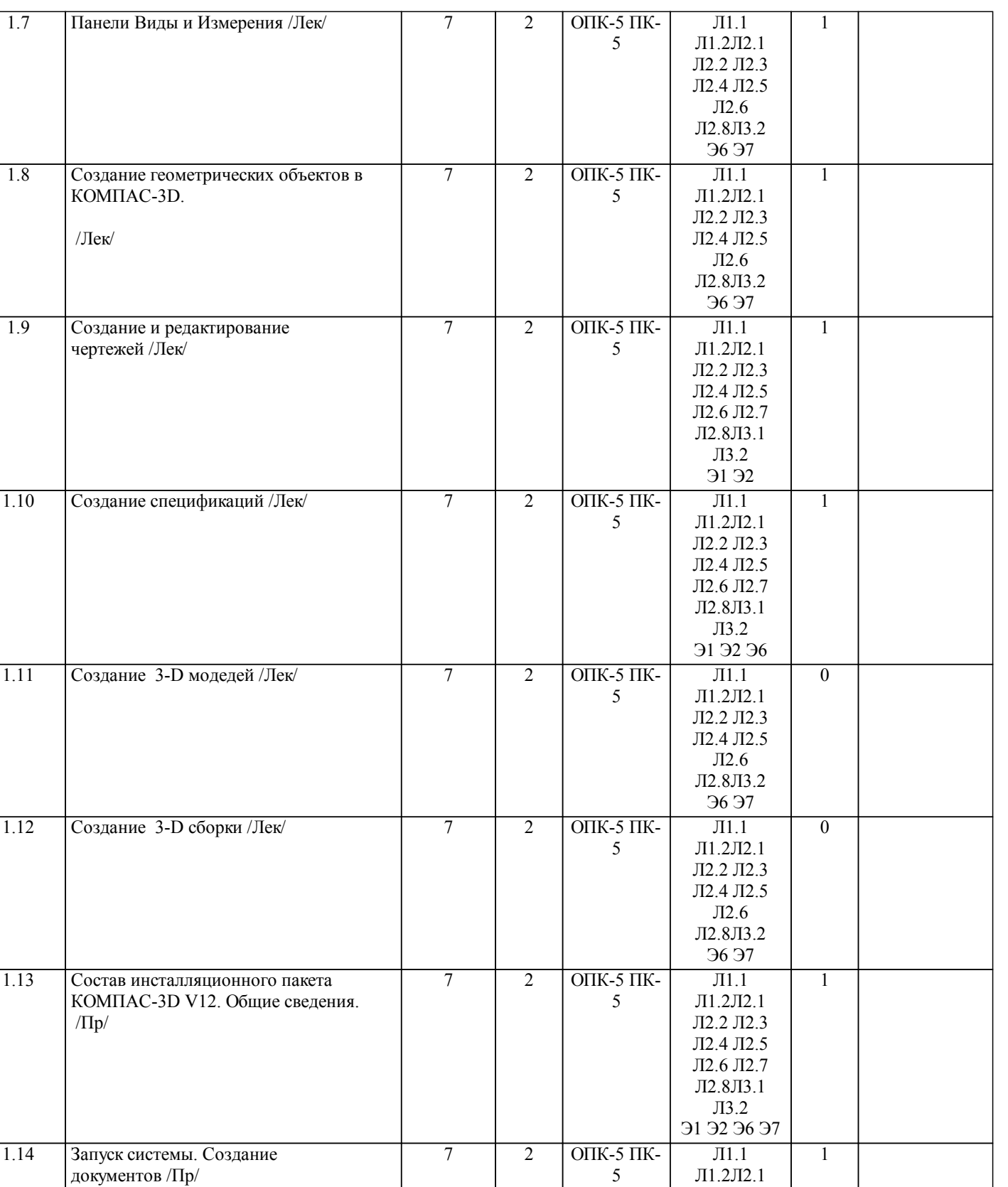

Л2.2 Л2.3 Л2.4 Л2.5 Л2.6 Л2.7 Л2.8Л3.1 Л3.2 Э1 Э2 Э6 Э7

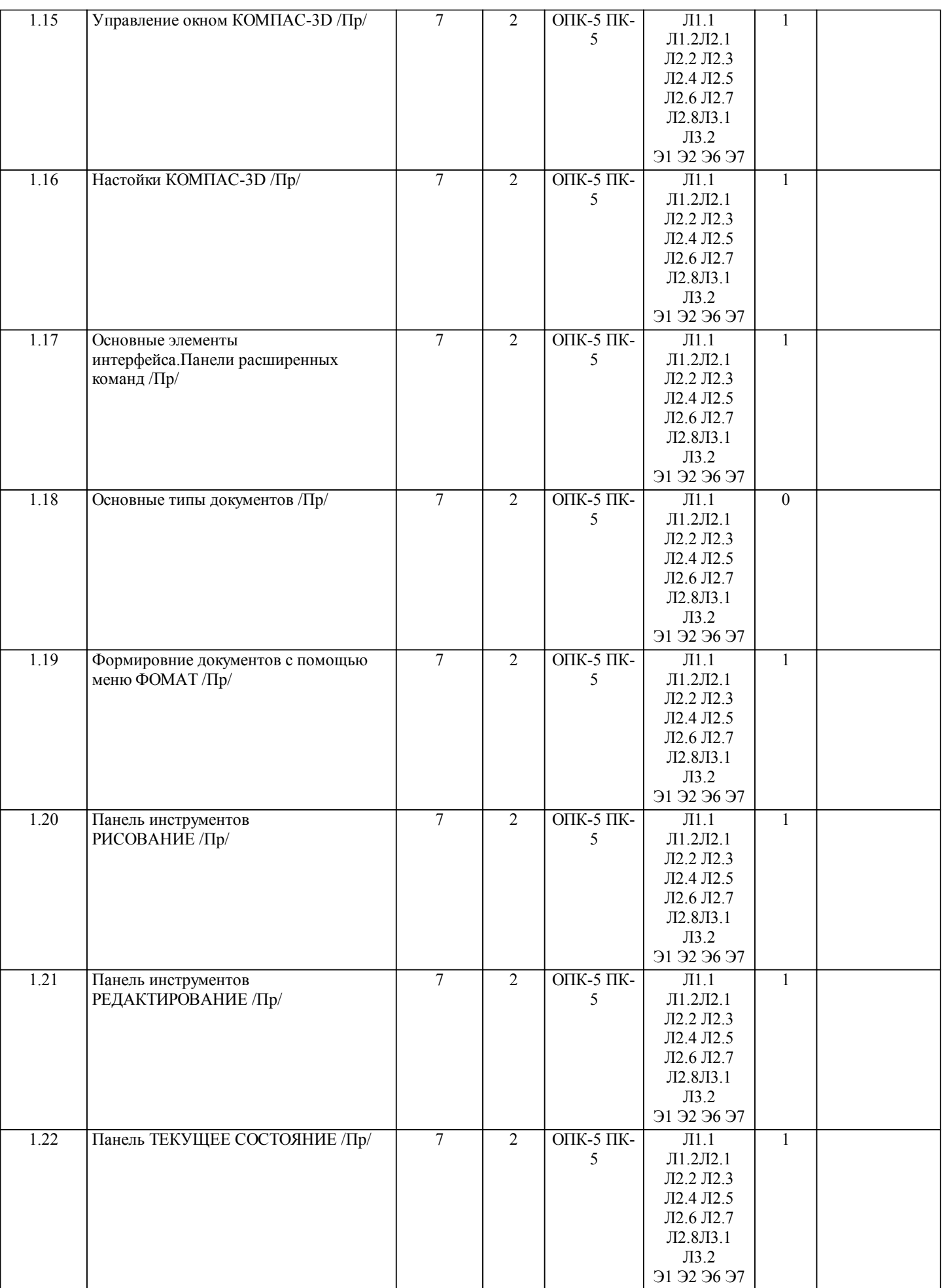

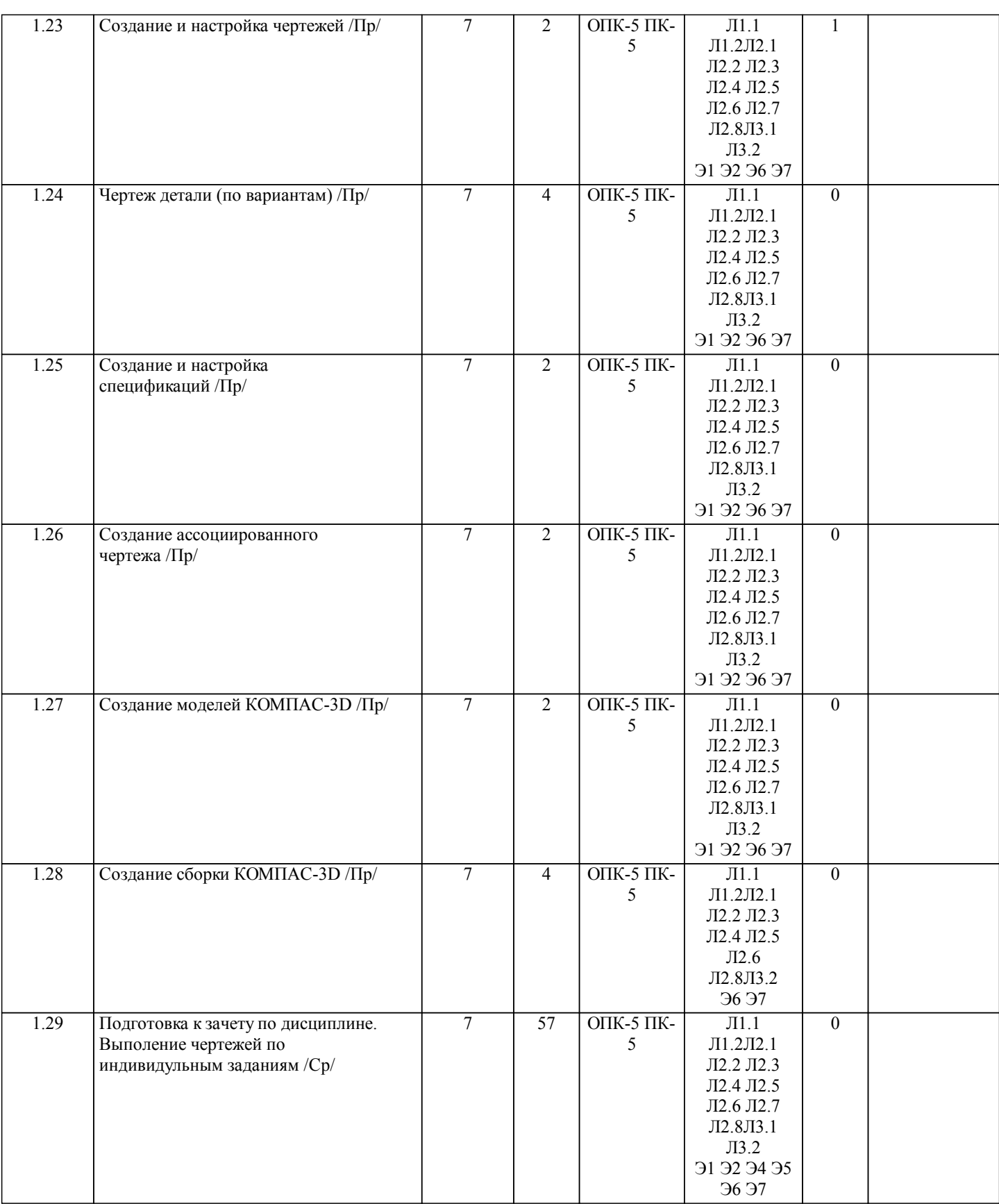

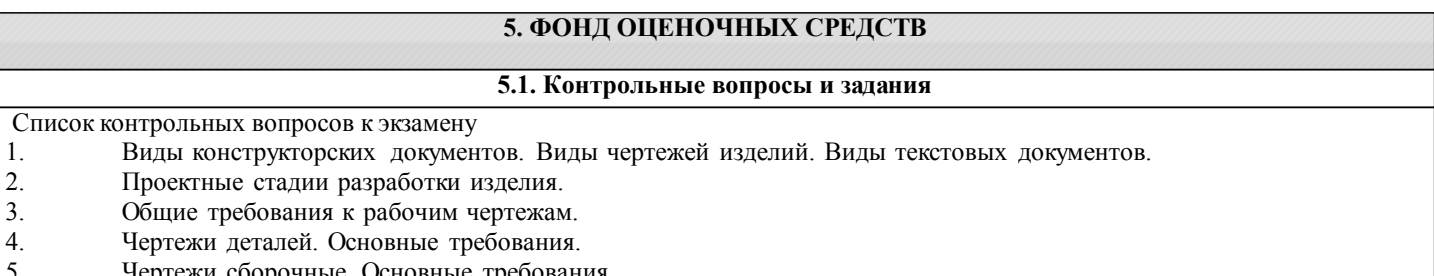

Чертежи сборочные. Основные требования.

6. Чертежи габаритные.

7. Чертежи монтажные

8. Стадии разработки конструкторской документации на изделия.

9. Основные принципы конструирования.

10. Унификация. Методы унификации.

- 11. Инверсия. Методы инверсии.
- 12. Масса и металлоемкость конструкций. Принцип разнопрочности.
- 13. Рациональные сечения. Принцип равного напряжения.<br>14. Жесткость конструкций. Коэффициенты жесткости при

14. Жесткость конструкций. Коэффициенты жесткости при изгибе, растяжении-сжатии, кручении. Факторы,

определяющие жесткость конструкций. Конструктивные способы повышения жесткости.

15. Прочность конструкций. Циклическая прочность. Предел выносливости. Конструктивные способы повышения циклической прочности.

16. Контактная прочность. Сферические и цилиндрические сочленения. Способы повышения контактной прочности.

- 17. Тепловые напряжения. Случаи изменения фактора t(□2 □1). Способы уменьшения термической силы.<br>18. Пермическая деформация. Способы уменьшения тепловых напряжений. Расчет осевых зазоров.
- 18. Пермическая деформация. Способы уменьшения тепловых напряжений. Расчет осевых зазоров.<br>19. Подшипники скольжения. Область применения. Фиксация вкладышей в корпусе. Принцип рабс
- 19. Подшипники скольжения. Область применения. Фиксация вкладышей в корпусе. Принцип работы

самоустанавливающихся подшипников.

- 20. Подшипники качения, методы закрепления на валах. Регулировка. Компенсация тепловых деформаций.
- 21. Опоры качения. Область применения. Достоинства и недостатки.

22. Типы подшипников качения. Посадки. Несущая способность и долговечность.

- 23. Крепление подшипников качения на валах и установка в корпусах. Подбор подшипников качения.
- Опоры скольжения. Область применения. Достоинства и недостатки. Жидкостное и полусухое трение. Несущая способность. Подшипниковые материалы.
- 
- 25. Особенности конструирования подшипников скольжения. Расчет подшипников скольжения жидкостного трения.
- 26. Сварные соединения. Свариваемость сталей. Условные изображения и обозначения сварных швов. 27. Сварные соединения. Основные правила конструирования сварных соединений. Виды сварных швов.
- Прессовые соединения. Способы увеличения несущей способности. Особенности конструирования. Расчет прессовых соединений.
- 29. Крепежные резьбовые соединения. Виды. Запись в спецификации. Особенности конструирования. Расчет болтового соединения.
- 30. Способы стопорения крепежных деталей. Особенности некоторых видов стопоров.
- 31. Прессовые соединения. Основные правила конструирования.
- 32. Фланцевые соединения. Основные конструктивные зависимости.
- 33. Правила конструирования в целях обеспечения наибольшей эксплуатационной производительности машин.
- 34. Правила конструирования в целях обеспечения наименьшей стоимости производства и эксплуатации машин.
- 35. Правила конструирования в целях обеспечения наименьшей материалоемкости и энергоемкости.
- 36. Правила конструирования в целях обеспечения наибольшей надежности машин.
- 37. Правила конструирования в целях обеспечения оптимальной унификации и стандартизации машин..
- 38. Применение специальных материалов для элементов конструкций.
- 39. Конструктивные методы облегчения деталей.
- 40. Конструктивные методы повышения жесткости конструкций.<br>41 Метолы повышения усталостной прочности конструкций. Сп
- 41. Методы повышения усталостной прочности конструкций. Способы уменьшения концентрации напряжений.<br>42. Правила конструирования сочленений, работающих пол уларной нагрузкой.
- 42. Правила конструирования сочленений, работающих под ударной нагрузкой.
- 43. Способы уменьшения тепловых напряжений и деформаций в узлах и деталях машин.
- 44. Конструктивные и технологические способы упрочнения деталей.
- 45. Оптимальные конструктивные решения при проектировании резьбовых соединений.
- 46. Заклепочные соединения. Основные правила конструирования заклепочных соединений.
- 47. Правила конструирования литых деталей.
- 48. Конструирование деталей из пластмасс.
- 49. Соединения для передачи крутящего момента. Типы. Основные достоинства и недостатки.
- 50. Конструкции и принцип работы компенсирующих, подвижных и упругих муфт.
- 51. Конструкции и принцип работы предохранительных и сцепных муфт.
- 52. Условия производительной и качественной сборки. Преимущества и недостатки осевой и радиальной сборки.

## **5.2. Темы письменных работ**

Для студентов заочной формы обучения разработаны методические указания и варианты заданий S:\Кафедра ТМ и О\Информационные технологии опытно-конструкторских и проектных работ\Учебное пособие Практические работы ИТОК

## **5.3. Фонд оценочных средств**

ФОС расположен в разделе «Сведения об образовательной организации» подраздел «Образование» официального сайта ЗГУ

http://polaruniversity.ru/sveden/education/eduop/

## **5.4. Перечень видов оценочных средств**

Для успешного освоения учебного материала студенту необходимо ясно понимать значимость и место дисциплины в его профессиональной подготовке и активно участвовать во всех видах учебного процесса. По дисциплине учебным планом

Контактная работа включает лекционные и практические занятия, коллективные и индивидуальные консультации. Перед каждым лекционным и практическим занятием студенту необходимо самостоятельно проработать предыдущий теоретический курс, используя конспект лекций и рекомендуемую литературу. На лекционных занятиях необходимо внимательно слушать преподавателя, подробно и аккуратно вести конспект, который дополняется и корректируется в процессе самостоятельной проработки материала. Практические занятия предусмотрены для формирования умений и навыков применения теории на практике, решения типовых задач механики. На практических занятиях необходимо активно участвовать в учебном процессе, при необходимости задавать вопросы преподавателю.

Текущий контроль проводится в виде: опроса на занятиях, проверочных и контрольных работ по темам и разделам дисциплины. Для подготовки к проверочной работе необходимо проработать теоретический материал по данному разделу и практическое применение материала на конкретных задачах. Ответить на контрольные вопросы.

Для реализации самостоятельной работы созданы следующие условия и предпосылки:

1. студенты обеспечены информационными ресурсами в библиотеке НГИИ (учебниками, учебными пособиями, банком индивидуальных заданий);

2. студенты обеспечены информационными ресурсами в локальной сети НГИИ (в электронном виде выставлено методическое обеспечение дисциплины;

3. студент имеет возможность заранее (с опережением) подготовиться к занятию, попытаться ответить на контрольные вопросы, и обратиться за помощью к преподавателю в случае необходимости;

4. разработаны контролирующие материалы в тестовой форме, позволяющие оперативно оценить уровень подготовки студентов;

5. организованы еженедельные консультации.

Текущая самостоятельная работа по дисциплине направлена на углубление и закрепление знаний студента, на развитие практических умений, включает в себя следующие виды работ: работа с лекционным материалом; подготовка к практическим занятиям; изучение тем, вынесенных на самостоятельную проработку; подготовка к тестированию и проверочным работам.

Обязательная самостоятельная работа обеспечивает подготовку студента к текущим аудиторным занятиям. Результаты этой подготовки проявляются в активности студента на занятиях, выполнении контрольных работ, тестовых заданий и других форм текущего контроля. Баллы, полученные студентом по результатам аудиторной работы, формируют оценку текущей успеваемости студента по дисциплине.

Дополнительная самостоятельная работа (участие в научных студенческих конференциях и олимпиадах; написание реферата по заданной теме) направлена на углубление и закрепление знаний студента, развитие аналитических навыков по учебной дисциплине. Подведение итогов и оценка результатов таких форм самостоятельной работы осуществляется во время контактных часов с преподавателем. Баллы, полученные по этим видам работы, формируют оценку студента и учитываются при итоговой аттестации по курсу.

Промежуточная аттестация по дисциплине (зачет с оценкой, экзамен). Подготовка к промежуточной аттестации включает проработку теоретического материала, ответы на контрольные вопросы, разбор и самостоятельное решение типовых задач расчетов на прочность и жесткость. Вопросы, возникающие во время подготовки, можно выяснить на консультации перед экзаменом.

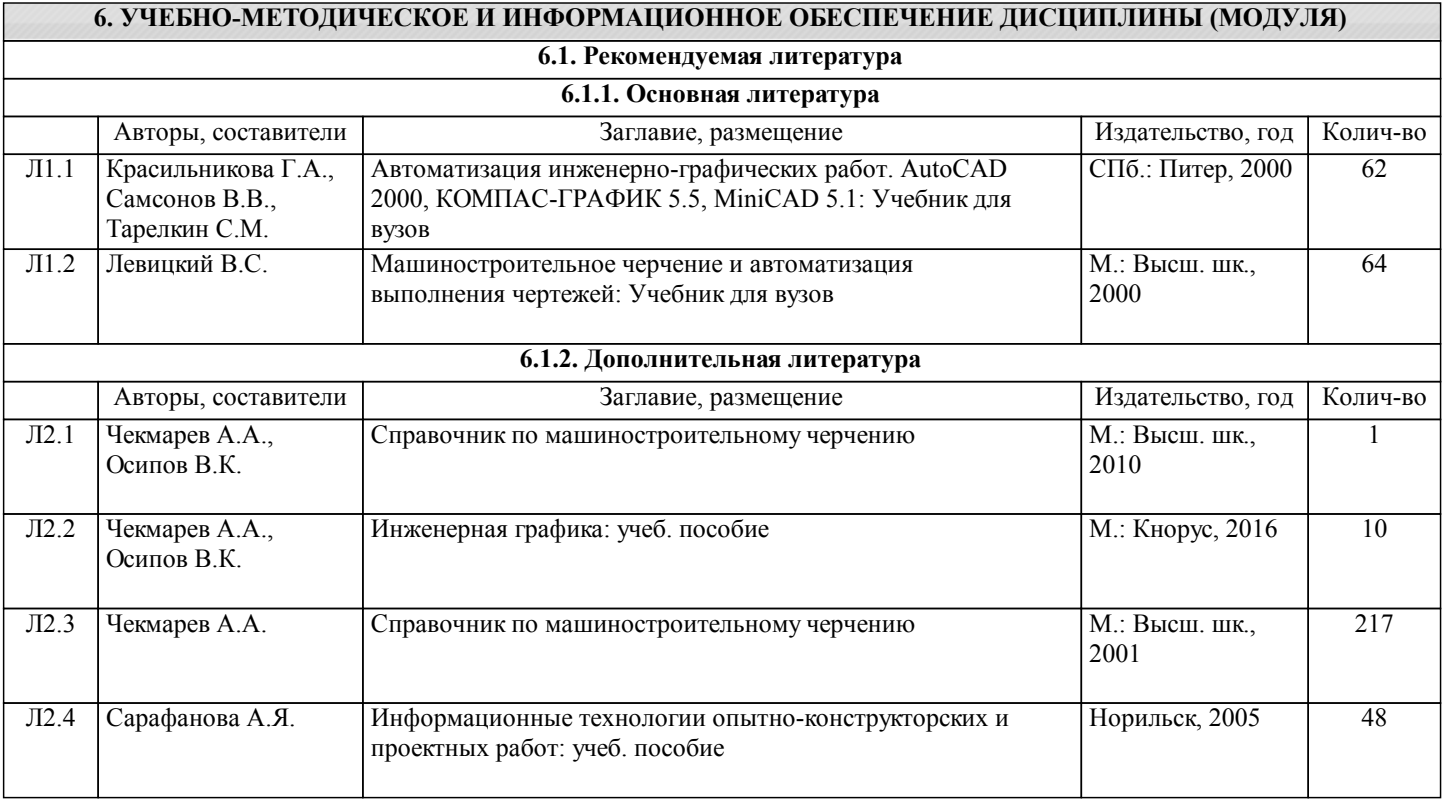

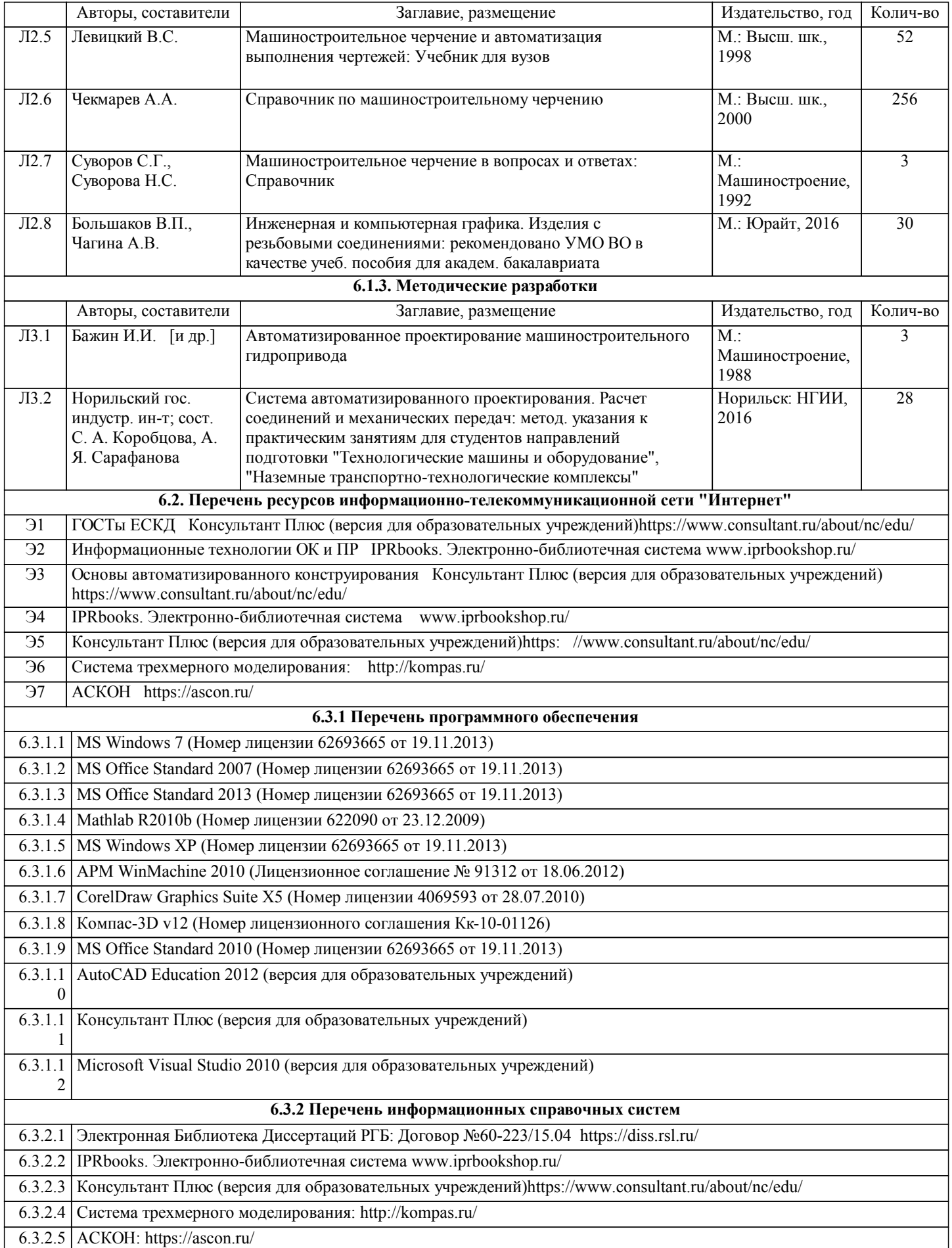

# **7. МАТЕРИАЛЬНО-ТЕХНИЧЕСКОЕ ОБЕСПЕЧЕНИЕ ДИСЦИПЛИНЫ (МОДУЛЯ)**

7.1 Видеопроектор Toshiba TDP-T350

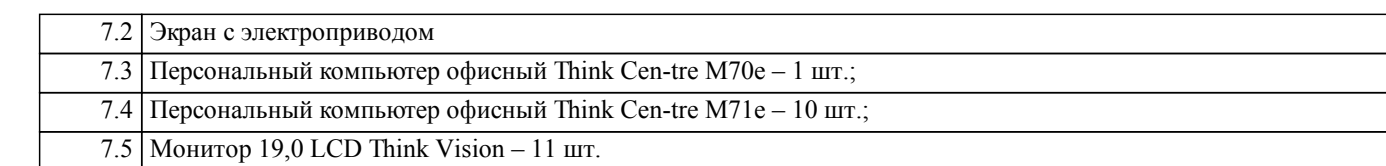

# **8. МЕТОДИЧЕСКИЕ УКАЗАНИЯ ДЛЯ ОБУЧАЮЩИХСЯ ПО ОСВОЕНИЮ ДИСЦИПЛИНЫ (МОДУЛЯ)**

Полный перечень методических пособий для практических работ и самостоятельной работы расположен на S:\Кафедра ТМ и О\Информационные технологии опытно-конструкторских и проектных работ\Учебное пособие Практические работы ИТОК

Для успешного освоения учебного материала студенту необходимо ясно понимать значимость и место дисциплины в его профессиональной подготовке и активно участвовать во всех видах учебного процесса. По дисциплине учебным планом предусмотрена контактная и самостоятельная работа обучающегося.

Контактная работа включает лекционные и практические занятия, коллективные и индивидуальные консультации. Перед каждым лекционным и практическим занятием студенту необходимо самостоятельно проработать предыдущий теоретический курс, используя конспект лекций и рекомендуемую литературу. На лекционных занятиях необходимо внимательно слушать преподавателя, подробно и аккуратно вести конспект, который дополняется и корректируется в процессе самостоятельной проработки материала. Практические занятия предусмотрены для формирования умений и навыков применения теории на практике, решения типовых задач механики. На практических занятиях необходимо активно участвовать в учебном процессе, при необходимости задавать вопросы преподавателю.

Текущий контроль проводится в виде: опроса на занятиях, проверочных и контрольных работ по темам и разделам дисциплины. Для подготовки к проверочной работе необходимо проработать теоретический материал по данному разделу и практическое применение материала на конкретных задачах. Ответить на контрольные вопросы.

Для реализации самостоятельной работы созданы следующие условия и предпосылки:

1. студенты обеспечены информационными ресурсами в библиотеке НГИИ (учебниками, учебными пособиями, банком индивидуальных заданий);

2. студенты обеспечены информационными ресурсами в локальной сети НГИИ (в электронном виде выставлено методическое обеспечение дисциплины «Сопротивление материалов»);

3. студент имеет возможность заранее (с опережением) подготовиться к занятию, попытаться ответить на контрольные вопросы, и обратиться за помощью к преподавателю в случае необходимости;

4. разработаны контролирующие материалы в тестовой форме, позволяющие оперативно оценить уровень подготовки студентов;

5. организованы еженедельные консультации.

Текущая самостоятельная работа по дисциплине направлена на углубление и закрепление знаний студента, на развитие практических умений, включает в себя следующие виды работ: работа с лекционным материалом; подготовка к практическим занятиям; изучение тем, вынесенных на самостоятельную проработку; подготовка к тестированию и проверочным работам.

Обязательная самостоятельная работа обеспечивает подготовку студента к текущим аудиторным занятиям. Результаты этой подготовки проявляются в активности студента на занятиях, выполнении контрольных работ, тестовых заданий и других форм текущего контроля. Баллы, полученные студентом по результатам аудиторной работы, формируют оценку текущей успеваемости студента по дисциплине.

Дополнительная самостоятельная работа (участие в научных студенческих конференциях и олимпиадах; написание реферата по заданной теме) направлена на углубление и закрепление знаний студента, развитие аналитических навыков по учебной дисциплине. Подведение итогов и оценка результатов таких форм самостоятельной работы осуществляется во время контактных часов с преподавателем. Баллы, полученные по этим видам работы, формируют оценку студента и учитываются при итоговой аттестации по курсу.

Промежуточная аттестация по дисциплине (зачет с оценкой, экзамен). Подготовка к промежуточной аттестации включает проработку теоретического материала, ответы на контрольные вопросы, разбор и самостоятельное решение типовых задач расчетов на прочность и жесткость. Вопросы, возникающие во время подготовки, можно выяснить на консультации перед экзаменом.